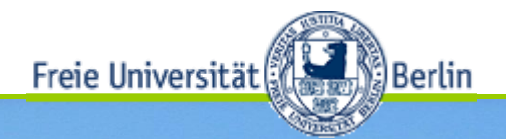

#### **IMP-IT Verzeichnisdienste**

Carsten Schäuble – IT-Dienst MI

**16.06.2010 1**

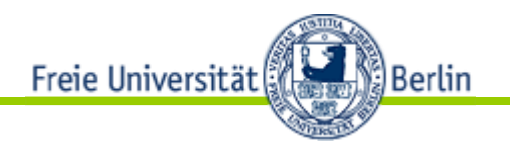

#### Verzeichnisdienste: Ablauf

- Wozu Verzeichnisdienste?
- Welche Verzeichnisdienste gibt es?
- Zugriffsprotokolle?
- Demos von Openldap und Active Directory
- Beispiele von Verzeichnisdiensten
- Verwaltung von Verzeichnisdiensten

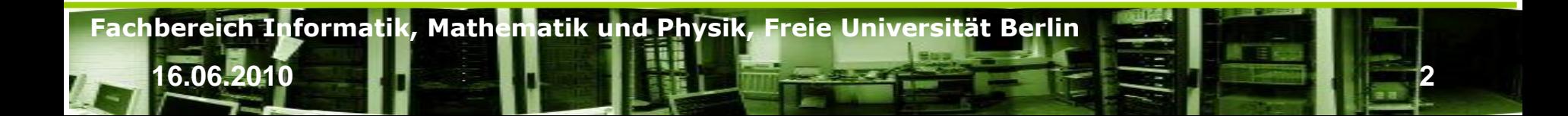

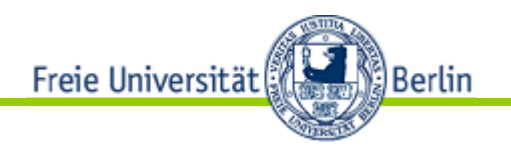

# Verzeichnisdienste: Definition

- Verzeichnisdienste stellen eine zentrale Sammlung von Daten dar.
- Daten werden hierarchisch gespeichert.
- Zugriffe erfolgen zumeist nach Client-Server-Modell
- Innerhalb eines festen Protokolls
- Es können Daten und Objekte aller Art gespeichert werden, z.B. Telefondaten, Benutzerdaten für Zugangs- und Berechtigungssteuerung usw.
- Prinzipiell können alle Betriebssysteme und Dienste mit derartigem Datenbedarf angegliedert werden.

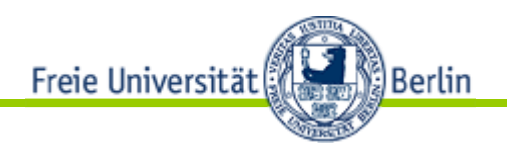

#### Verzeichnisdienste: Nutzung

- Authentisierung und Autorisierung von Benutzerdaten unter
	- Windows
	- Unix
	- MacOs
	- Telefonanlagen

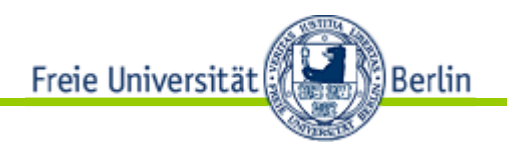

## Verzeichnisdienste: Nutzung

- Authentisierung und Autorisierung in Applikationen
	- –Apache
	- Mailserver z.B. MS Exchange, Lotus Notes

**16.06.2010 5**

- Telefonverzeichnisse
- –SAP
- E-Mail Klient

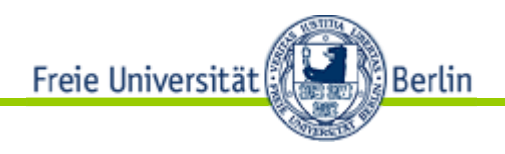

# Verzeichnisdienste: Einfaches Beispiel

- Dateisystem
	- ist hierarchisch über Verzeichnisse und Links
	- speichert Daten in beliebiger Form
	- Ist über Netzwerkerweiterungen voll hierarchisch erweiterbar -z.B. NFS, CIS

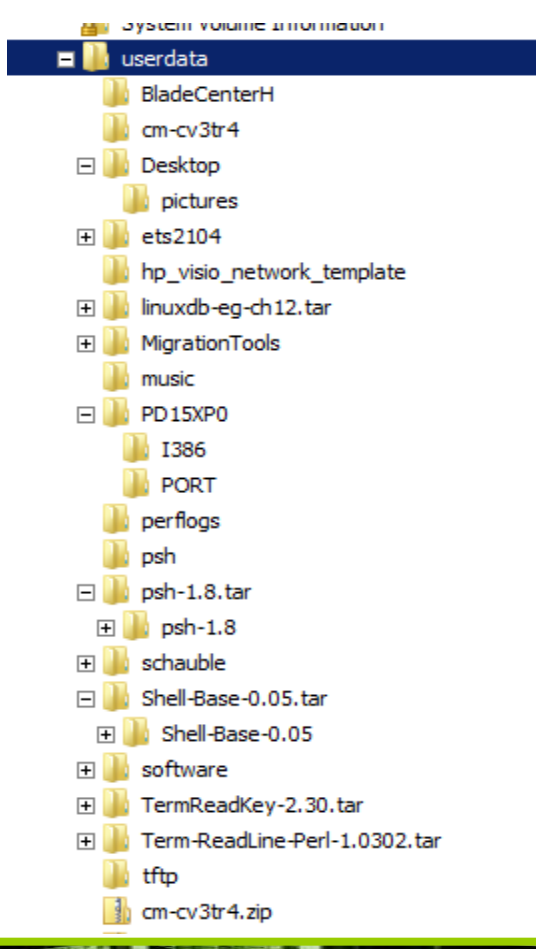

**Fachbereich Informatik, Mathematik und Physik, Freie Universität Berlin**

**16.06.2010 6**

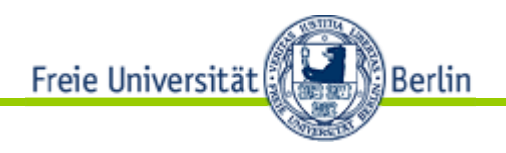

# Verzeichnisdienste: komplexes Beispiel

- Active Directory (Demo)
	- LDAP
	- –Kerberos
	- –Komponenten
	- Fremdsystemintegration
	- –Referral-Beispiel

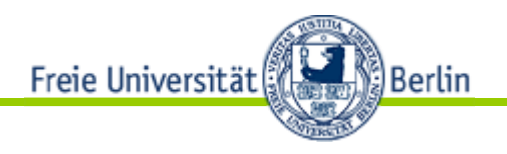

# Verzeichnisdienste: Beispiel Linux-PAM

- Passwd
- Group
- Automounter
- Livedemo Poolrechner

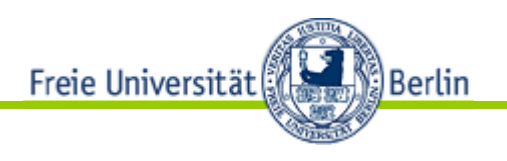

#### Verzeichnisdienste: Datenschutz/-sicherheit

- Gesicherte Datenübertragung bei der Autentisierung
- Übertragung schützenswerter Daten
- ACLs in Verzeichnissen
- Implementierung von Zugriffsmechanismen über Datenstrukturen in Verzeichnissen

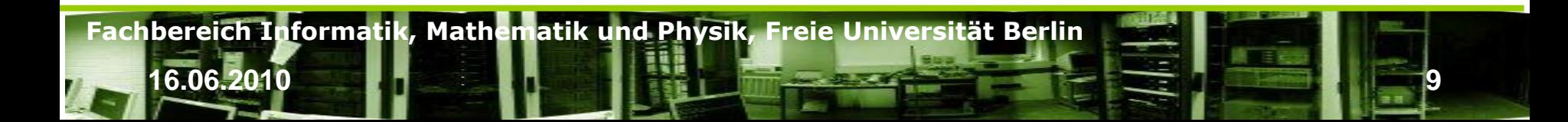

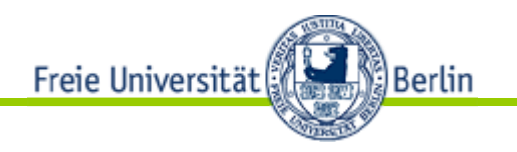

# LDAP - Überblick

- Lightweight Directory Access Protocol (LDAP)
- Abfrage und Modifikation von Verzeichnisdiensten über IP-Netzwerk
- Client-server-protokoll
- RFC 4511
- Kommunikation erfolgt über Abfragen
- Vereinfachte Version von DAP als Teil von X.500

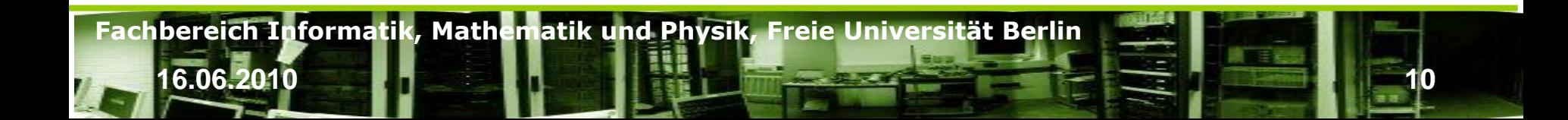

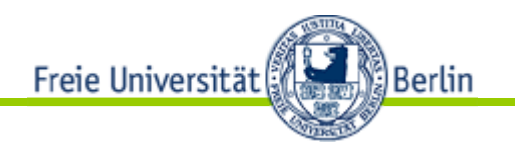

#### LDAP - Modelle

- Informationsmodell:
	- Beschreibt Struktur und Daten des Directory Information Trees (DIT).
	- Einträge im DIT werden als ObjektClass modelliert

**16.06.2010 11**

– Atrribute dieser ObjektClasses haben definierte Datentypen, Kodierungen und Operatoren

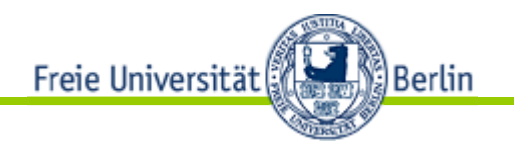

#### LDAP - Modelle

- Namensmodell:
	- Beschreibt wie Objekte im DIT eindeutig referenziert werden können.
	- Auf jeder Objektebene ist ein Eintrag über ein Attribut eindeutig – relative distinguished name (RDN) *cn=carsten schauble* LDAP directory information tree (DIT)
	- Objekte haben einen global eindeutigen Pfad (DN) *cn=carsten schauble, ou=people, dc=fu-berlin, dc=de*

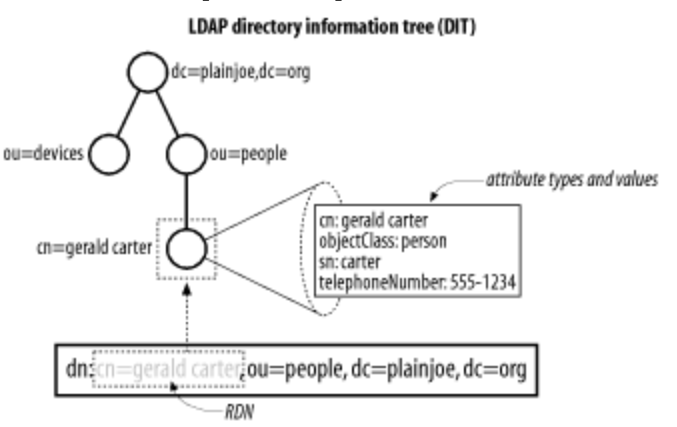

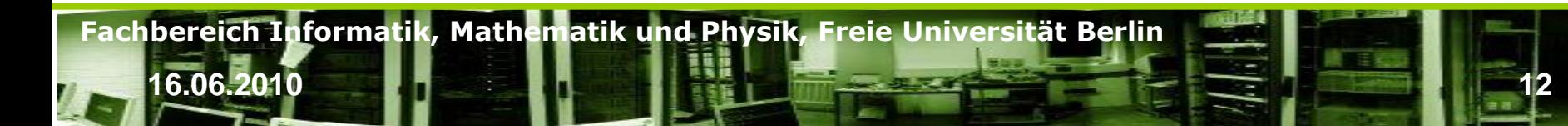

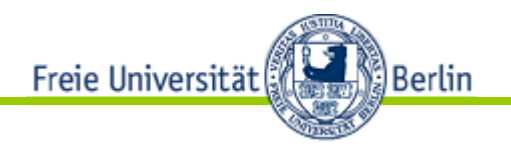

#### LDAP - Modelle

#### • Funktionales Modell

- Das LDAP Protokoll selbst.
- Beschreibt Zugriffe schreibend und lesend im DIT
- Zugriff ist implementiert über authentisierte Operationen (bindings), Abfragen (searches and reads) und updates (writes).
- Sicherheitsmodell
	- Prüft Identität eines Anfragendes (authentication) und dessen Zugriffsrechte (authorization).
	- Verschiedene Protokollstufen (akt. V3) haben diverse Authentisierungsmethoden implementiert.
	- ACLs sind nicht standardisiert, aber weit verbreitet.

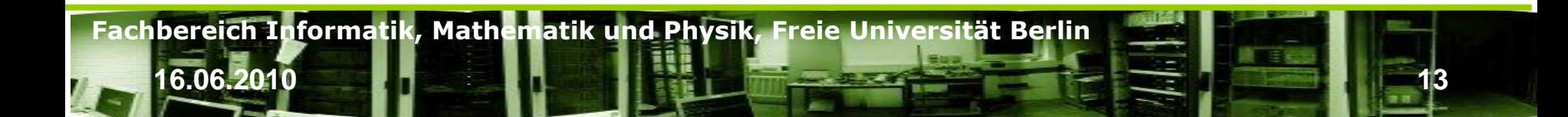

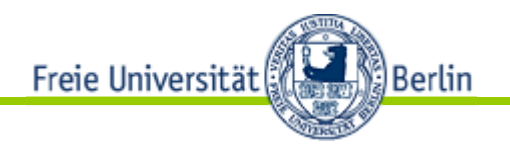

# Das LDAP-Transportformat - LDIF

- Klartextformat zum Transport und zur Veränderung von LDAP-Daten.
- Als Ansicht für LDAP-Informationen im Klartextformat besser geeignet als Binärdarstellung
- LDAP Interchange Format (LDIF), definiert in RFC 2849
	- Zusammenstellung von Einträgen, separiert durch Leerzeilen
	- Abbildung von Attribut-Namen zu –Werten
	- Zusammenstellung von direktiven für den Parser zur Anwendung der Informationen
- Import und Änderung von Daten
- Daten müssen dem Schema genügen

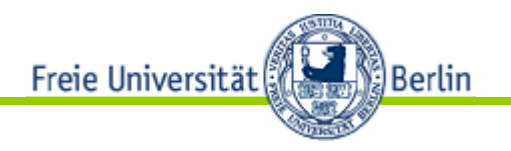

# LDIF

dc=fu-berlin,dc=de: # LDIF listing fuer dn: dc=fu-berlin,dc=de dn: dc=fu-berlin,dc=org objectClass: domain dc: plainjoe

- # Kommentar
- : trennt Attribut vom Wert
- Dn Attribut adressiert Eintrag eindeutig

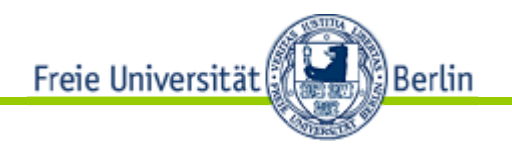

## LDIF - Normalisierung

- Entferne alle white spaces ohne escape Sequenz  $um =$
- Entsprechende Zeichen müssen mit dem Excape-Zeichen \ versehen sein
- Alle nicht Escape-Zeichen um das RDN-Join-Zeichen + müssen weg

**16.06.2010 16**

• Abschließende Leerzeichen müssen weg

aus:

```
cn =schauble + ou=it, dc=fu-berlin, dc=de
wird:
```

```
cn=schauble+ou=it, dc=fu-berlin,dc=de
```
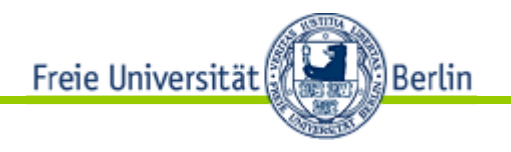

# LDIF: Attribute? Classes? Dc?

**16.06.2010 17**

- Attribute beinhalten Wert(e) mit festen Typen und syntaktischen Regeln
- Attribute können mehrere Werte haben (Liste)

# LDIF listing for dn: ou=devices,dc=fu-berlin,dc=de dn: ou=devices,dc=fu-berlin,dc=de objectclass: organizationalUnit ou: devices telephoneNumber: +49 30 838 75176 telephoneNumber: +49 30 838 75460 description: Container for all network enabled devices existing within the fu-berlin.de domain

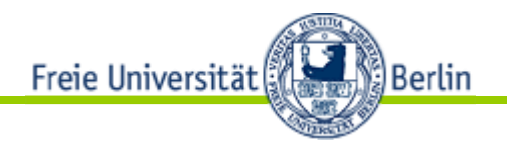

# LDIF: Attribute? Classes? Dc?

**16.06.2010 18**

#### **Attributsyntax**

- Legt fest in welchem Format Daten gespeichert werden
- Wie Vergleiche gemacht werden
- z.B. telephoneNumber
	- A-z, A-Z,  $0-9$ ,  $\frac{1}{2}$ ,  $-$  ? Usw.

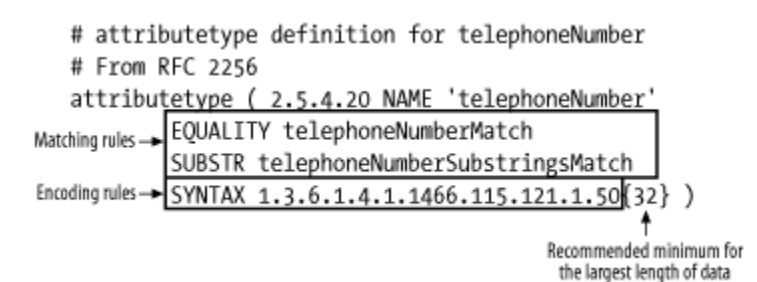

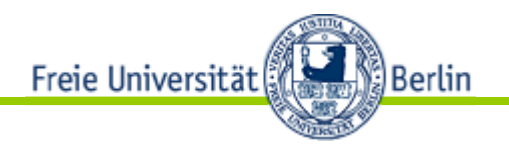

#### Einschub LDIF: OID

- LDAP nutzt OIDs (ähnlich dem SNMP-Standard)
- OIDs werden durch die IANA unterhalb von mgmt2 vergeben
- Ist eine Zeichenkette bestehend aus Ganzzahlen und Punkten
- OID adressiert eindeutig ein Objekt
- Bezeichnet
	- Attribute,
	- 'Syntaxen',
	- Objekt-Klassen
	- **Controls**

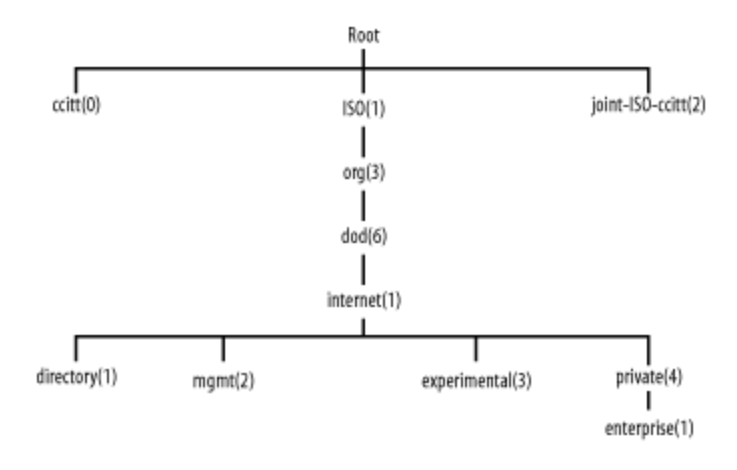

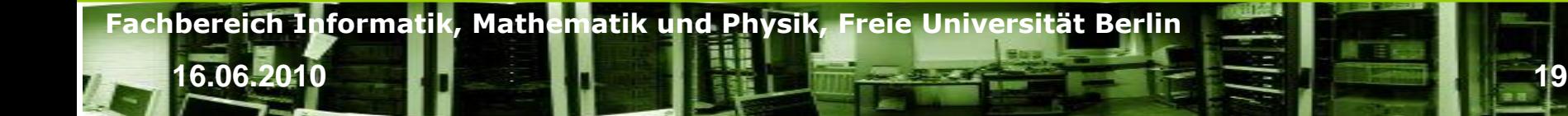

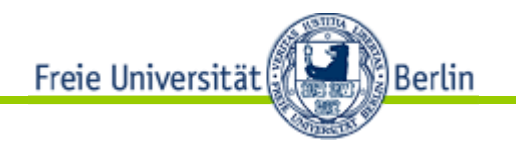

**16.06.2010 20**

#### LDIF: objectClasses

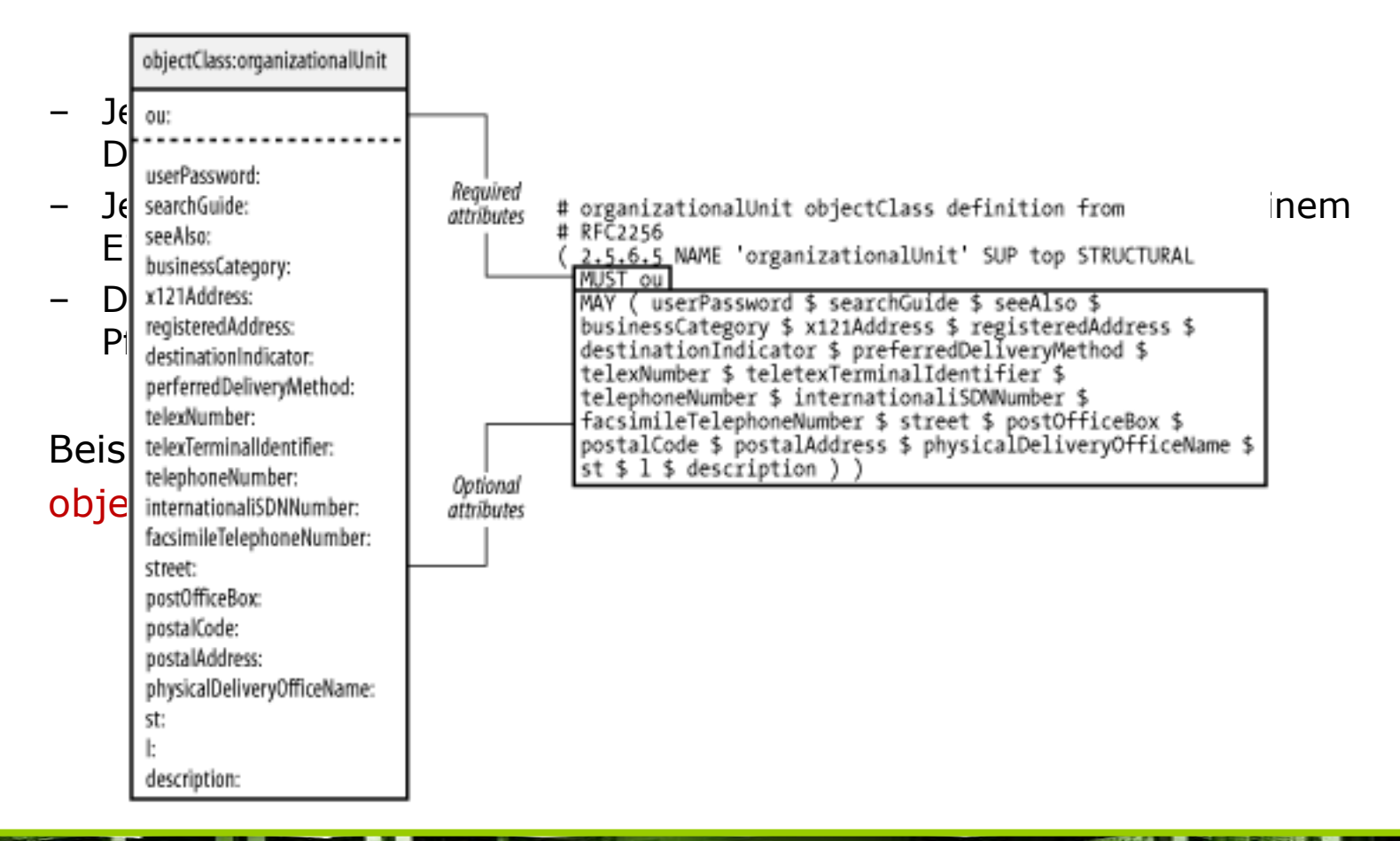

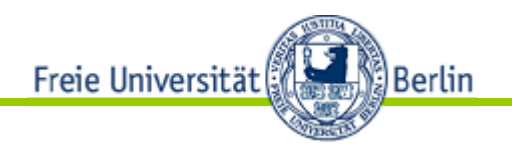

# LDIF: objectClasses

- ObjectClass besitzt eine OID wie z.B. es auch Attribut Typen, Kodierungen und Vergleichsregeln haben
- MUST gibt Pflichtattribute an,
- MAY definiert optionale Attribute
- SUP definiert das Elternobjekt (parent)
- ObjectClasses können gemeinsame Attribute haben
- Attribute sind , flach' definiert.

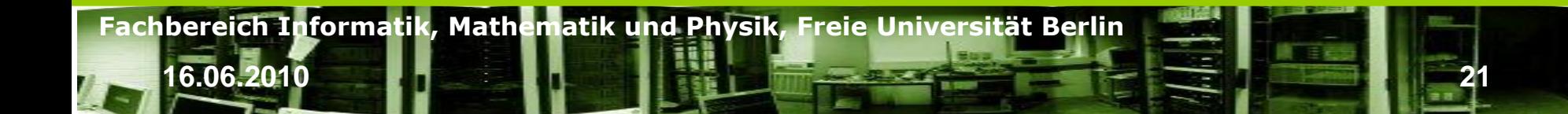

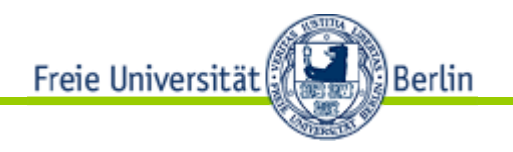

# LDIF: objectClasses Typen

- Structural: Reales Objekt wie person oder organisationalUnit
- Auxiliary: Fügt Charakteristika zu Objekten hinzu. Können nicht eigenständig genutzt werden.

**16.06.2010 22**

• Abstract: OO, als abgeleitet Klasse etc.

**Fachbereich Informatik, Mathematik und Physik, Freie Universität Berlin**

• Typ kann nicht geändert werden

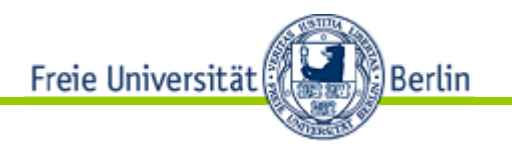

# LDIF: DC

- Original wurde im X.50 Std. der Namensraum durch Geographische und nationale Bereiche aufgespannt. Bsp.: X.400 dn: o=fu-berlin, l=berlin, c=germany
- Es gibt aber keine zentrale Möglichkeit, diese Namen zu registrieren!
- RFC2247 bietet die Möglichkeit, den DC auf Basis der DNS-Zone zu bilden -> eindeutig
- Ein DirectoryName (DN) ist der größtmögliche gemeinsame Eintrag, also z.B. dc=fu-berlin, dc=de und bestimmt, ob ein Server für eine Anfrage zuständig ist.
- Ein DomainContext (DC) ist ein Teilobjekt, welches den DN aufspannt Bsp.: dn: dc=imp,dc=fu-berlin,dc=de
- Ähnlich dem DNS antwortet ein LDAP-Server nur auf Abfragen unterhalb seines DNs

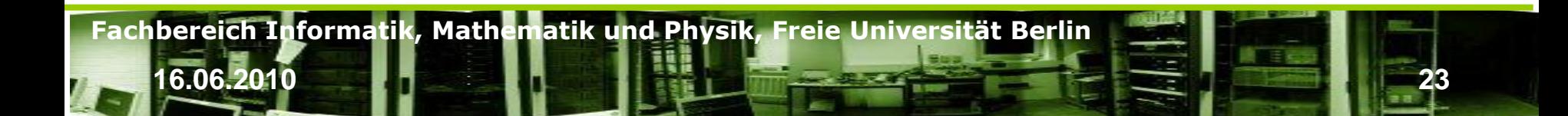

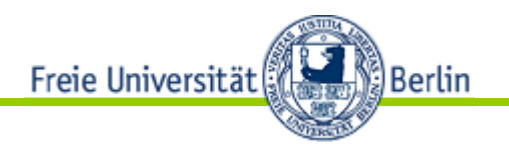

#### LDIF: Schema

- Das LDAP-Schema und dessen strukturelle Abkürzungen sind riesig!
	- RFC 3377 and related LDAPv3 standards ([http://www.rfc-editor.org/\)](http://www.rfc-editor.org/default.htm)
	- LDAP Schema Viewer ([http://ldap.akbkhome.com/\)](http://ldap.akbkhome.com/default.htm)
	- Object Identifiers Registry ([http://www.alvestrand.no/objectid/\)](http://www.alvestrand.no/objectid/default.htm)
	- Sun Microsystems Product Documentation ([http://docs.sun.com\)](http://docs.sun.com/default.htm)

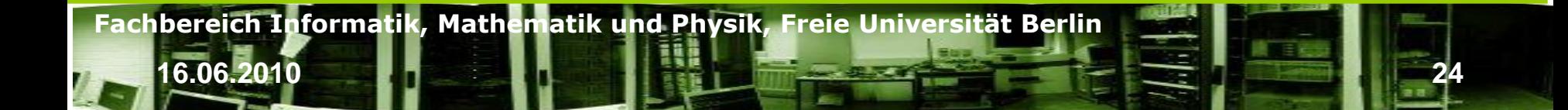

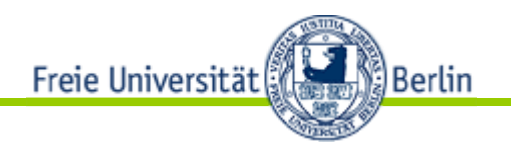

#### Authentication

• Direkte Kodierungen: {CRYPT},{MD5}, {SHA},{SSHA}

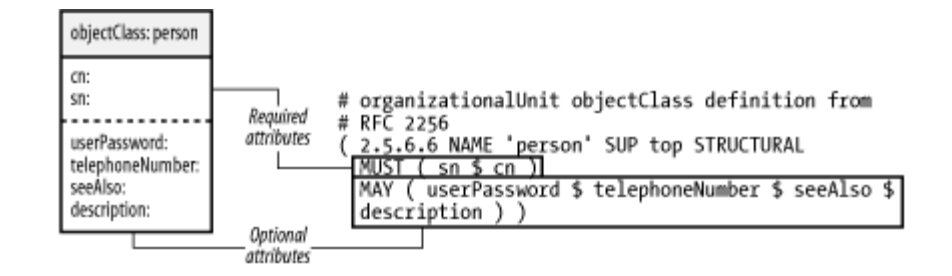

userPassword: {MD5}Xr4ilOzQ4PCOq3aQ0qbuaQ= =

- Bindungstypen
	- Anonymous Authentication
	- Simple Authentication
	- Simple Authentication over SSL/TLS
	- Simple Authentication and Security Layer (SASL)

**16.06.2010 25**

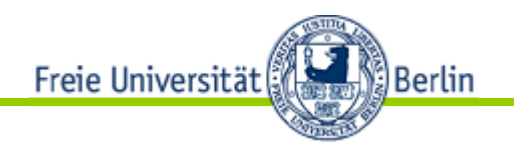

#### Verteilte Verzeichnisse

- Verteilung zur
	- Geschwindigkeitssteigerung
	- Geographischen Lokalisierung
	- Entlang von Zuständigkeitsbereichen
- Setzen von Links

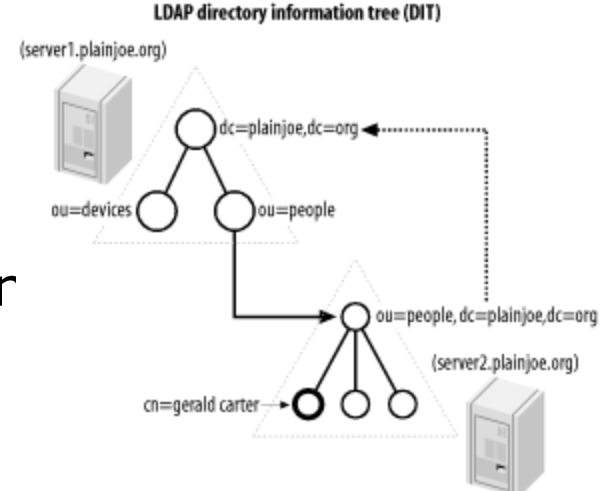

# LDIF listing for the entry ou=people,dc=plainjoe,dc=org dn: ou=people,dc=plainjoe,dc=org objectClass: referral ref: ldap://server2.plainjoe.org/ou=people,dc=plainjoe,dc=org

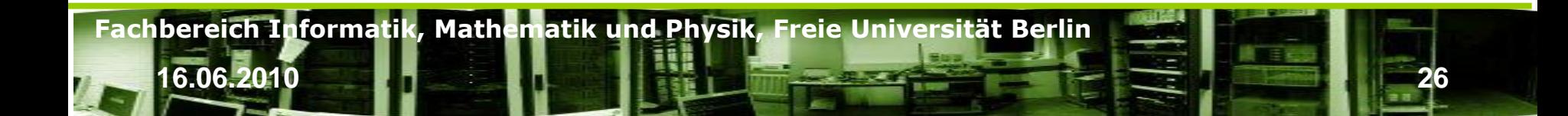

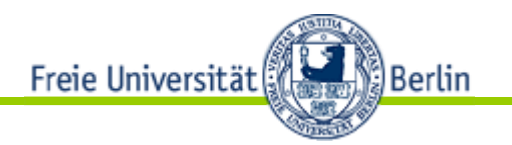

#### Schemabeispiel

**16.06.2010 27**

# • SUN NIS Schema für OpenLDAP

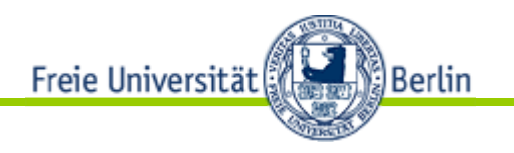

# Abfragen

- Bedient sich Postfix Notation (reverse polish notation)
- baseDN: Basis der Abfrage, inkl. Basiskontext wie base, sub oder one
- Beispiel: ldapsearch -h ldap.acme.com -p 389 -s sub -D "cn=Directory Manager,o=acme" -W -b "ou=personen,o=acme" "(&(mail=joe\*)(c=germany))" mail

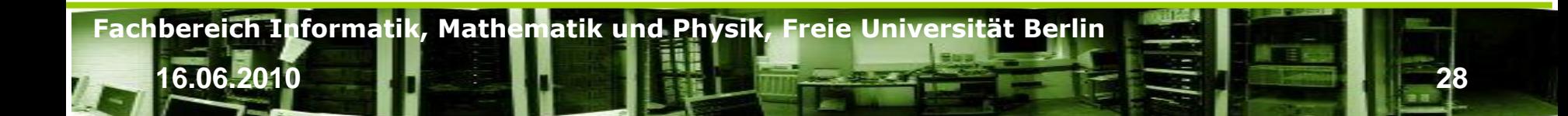

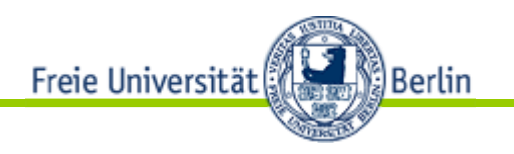

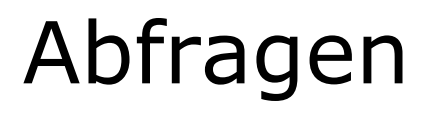

- Keine Normalformen: LDAP ist ein Frontend zu einer hierarchischen Datenbanken.
- Es gibt keine Normalform; zum Beispiel können "multivalued attributes" erlaubt sein.
- Abfragesprache:
	- LDAP unterstützt nur Projektion ohne Erzeugung von errechneten Attributen und Selektion
	- Von den relationalen Operationen werden nur Projektion (Spaltenauswahl), Selektion (Zeilenauswahl), Kreuzprodukt (JOIN), Spaltenumbenennung (Rename, AS) und Aggregation (GROUP BY) unterstützt.
	- Kein Join oder einen Dereferenzierungs-Operator gibt es nicht
	- ein Rename und damit ein Selfjoin existiert nicht; Aggregation wird mit Schleifen im Client auscodiert.
	- LDAP-Abfragesprache keine Algebra, es fehlt die Abgeschlossenheit.
	- Abfrageergebnisse von LDAP-Anfragen sind keine LDAP-Bäume, sondern Knotenmengen, und die LDAP-Abfragesprache ist auf LDAP-Ergebnisse nicht wieder anwendbar, um die Ergebnisse zu verfeinern.

**16.06.2010 29**

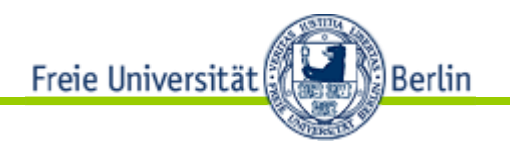

# Abfragen

#### **Beispiele:**

Server: windc1.fu-berlin.de:3269

Base: DC=fu-berlin,DC=de

BindDn: [carsten@FU-BERLIN.DE](mailto:carsten@FU-BERLIN.DE)

Filter:

– (&(&(cn=\\*)(objectClass=inetOrgPerson))(objectClass=posixAcc ount))

– sAMAccountName=carsten

ldapsearch -x -W -LLL -D carsten@FU-BERLIN.DE -H ldaps://windc1.fu-berlin.de:3269 -b DC=fu-berlin,DC=de sAMAccountName=carsten

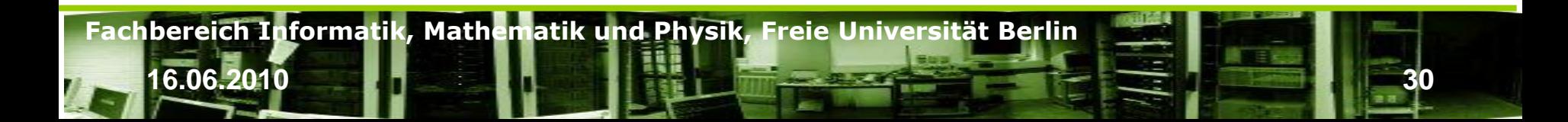

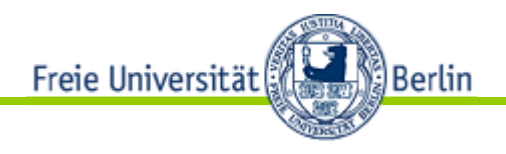

LDAP: Duplication/Replication/Updates

• Die Replikation von Verzeichnisdiensten über den LDAP Standard ist nicht spezifiziert. Jeder Hersteller hat eigene Methoden der Replikation

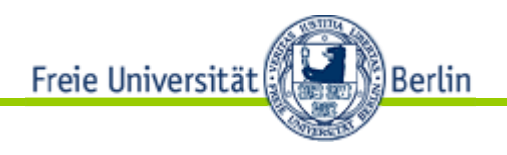

- Replikation
	- Warum?
	- Wann?
	- –Volle Synchronisation
	- Differenzsynchronisation …
		- über Log-Files
		- über Seriennummern von Einträgen

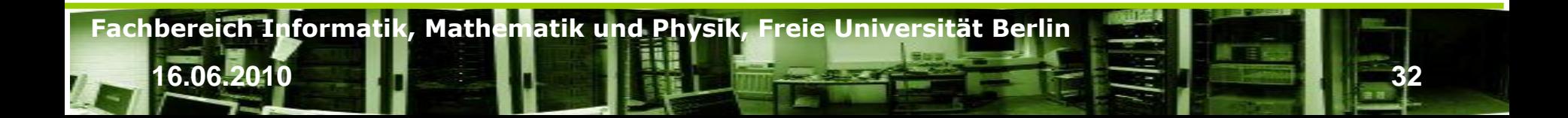

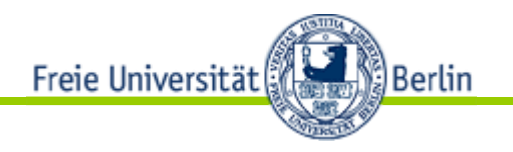

Wozu Verzeichnisdienstreplikation

- **Lastverteilung** 
	- Applikationsspezifische Verzeichnisse
	- Hohe generelle Abfragelast
	- Große Änderungsrate
- Ausfallsicherheit erhöhen
	- Stromausfall
	- Datenkorruption
	- Redundanzen für Umbauten
- **Standortreplikation** 
	- Ressourcenschonung wie Weitverkehrsnetzanbindungen
- ... als Backup

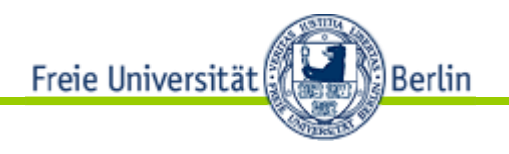

- Wann wird repliziert?
	- Bei Änderungen
	- Bei wichtigen Änderungen
	- Zeitgesteuert, z.B. Nachts in Außenstellen
	- Bei Neueinrichtungen
	- … oder alles zusammen?

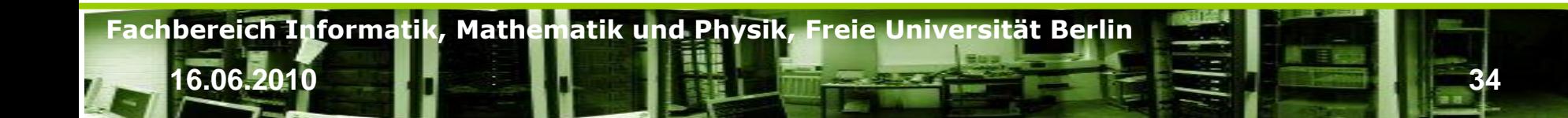

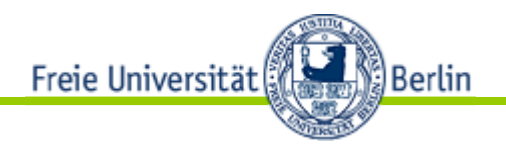

- Was sind die Voraussetzungen?
	- Keine Herstellerübergreifenden Standards, daher homogene Softwareausstattung, z.B. openLdap in kontrollierten Versionsständen
	- Gleichheit der Datenschemata
	- Erreichbarkeit der Systeme untereinander

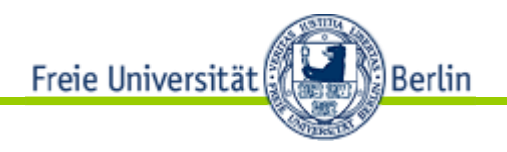

- Bekannte Replikationsmechanismen
	- openLdap verwendete den SLURPD, der auf einem Change-Log für inkrementelle Änderungen beruht. Änderungen werden über LDAP-Befehle verteilt. Es gibt Push
	- Seit 2.4 Syncrepl mit RFC 4533 mit Active-Active, Multimastermodel
	- Active Directory nutzt DSN-basierte Replikation im Push und Pull-Verfahren. AD kann sowohl über TCP (RPC-Calls) als auch über SMTP replizieren. SMTP wird bei verteilten Forrests über mehrere Standorte verwendet.

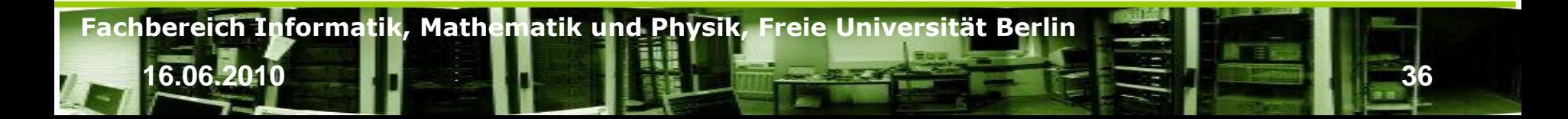
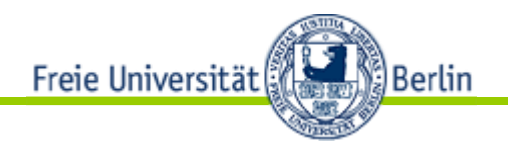

**16.06.2010 37**

- Replikation Erarbeitung als Tafelbild
	- Object SN = Serial Number
	- uSNCreated
	- uSNChanged
	- –Sync-Log-File-

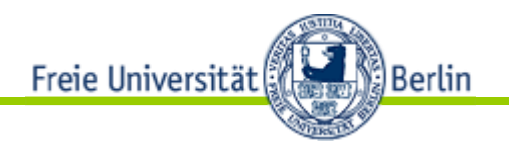

Syncrepl …

- Consumer based
- Ist direkt in slapd integriert
- Statusorientierte Replikation push und pull
- Keine Historie oder Log
- Pull-based: periodisch wird der Provider nach Updates gefragt
- Push-based: Updates werden in Realzeit an Consumer übermittelt
- Status wird mit Synchronisationscookies überwacht
- Replikat kann zu jedem Zeitpunkt aus Backup von Provider oder Consumer erzeugt werden.
- Replikat kann jeder Zeit mit dem Inhalt des Providers abgeglichen werden.

**16.06.2010 38**

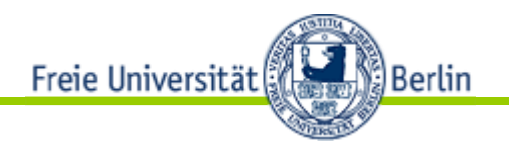

Syncrepl …

- Löschen über Session log eines Providers, dass entryUUIDs speichert
- Change Sequence Number (CSN) für LDAP-Objekte
- Es gibt eine maximale CSN im Provider
- The format of a CSN string is: yyyymmddhhmmssz#s#r#c where s is a counter of operations within a timeslice, r is the replica id (normally zero), and c is a counter of modifications within this operation

**16.06.2010 39**

- Wenn kein contextCSN existiert, werden global welche erzeugt.
- Inkonsistenzen werden durch nachfolgende Syncs behoben
- Keine Transaktionssicherheit

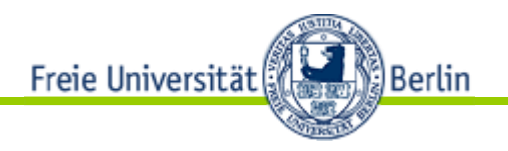

Syncrepl …

- Faulheit siegt: OpenLDAP-Replication-Strategies.pdf; PDF, Seiten 17 und 19
- Nachteile von LDAP Sync:
	- Objekt basierend
	- Geänderte und nicht geänderte Objekte werden übertragen
	- Viel Datenverkehr für wenige Änderungen

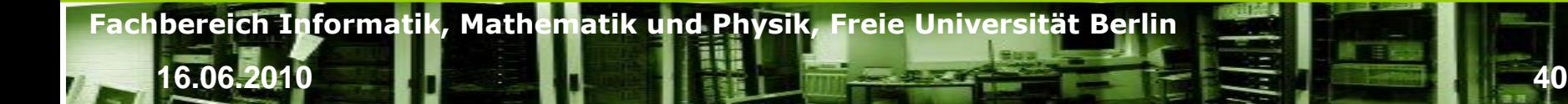

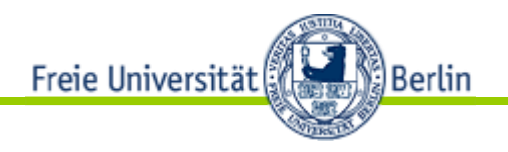

DELTA Syncrepl …

- Basiert auf changelog und syncrepl
- Provider speichert Änderungen
- Consumer prüft das Changelog auf benötigte Einträge
- Replikate mit zu großen Differenzen werden weiterhin durch konventionelles syncrepl synchronisiert
- $\Rightarrow$  UUID und Changelog  $\Leftrightarrow$  sehr geringe Datenlast während voller oder enger Synchronisation

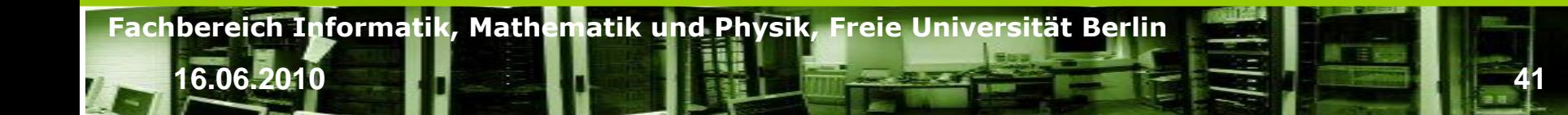

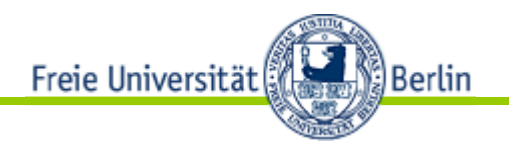

Syncrepl Proxy Mode…

• Comsumer initiiert Verbindungen gegen Proxy

**Fachbereich Informatik, Mathematik und Physik, Freie Universität Berlin**

- Provider synchronisiert gegen Proxy
- Sinnvoll bei verdeckten oder nicht zugreifbaren Master-Nodes

**16.06.2010 42**

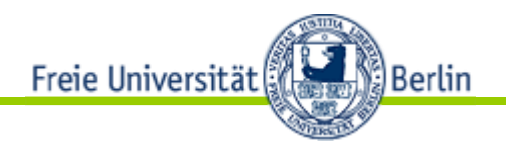

#### Replikation in heterogenen Verzeichnisumgebungen

- Fall: Metadatenbank synchronisiert auf ein Active Directory und ein OpenLdap.
	- Wie und was wird synchronisiert?
	- Wer ist für die Synchronisation zuständig?
	- In welche Richtungen wird synchronisiert?

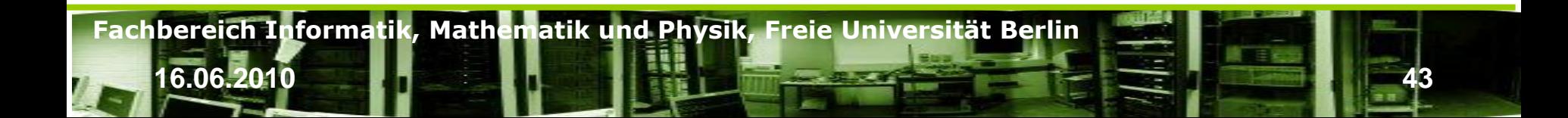

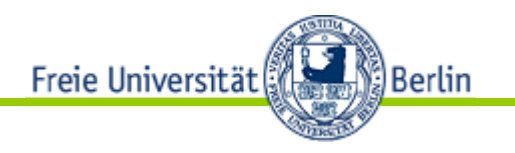

Remote Authentication Dial In User Service (RADIUS)

- Protokoll für die drei As: AAA = Authentication, Authorization, Accounting
- AAA für Computer und Netzwerkdienste
- Enwickelt von Livingston Enterprises im Jahre 1991.
- Späterer IEEE Standard
- Häufig von ISP verwendet für z.B. Internetzugänge, DSL-Auth, Netzwerkkonfigurationen, E-Mail-Diensten, VPN uvm.
- Beschrieben u.a. in RFC 2865 und RFC 2866

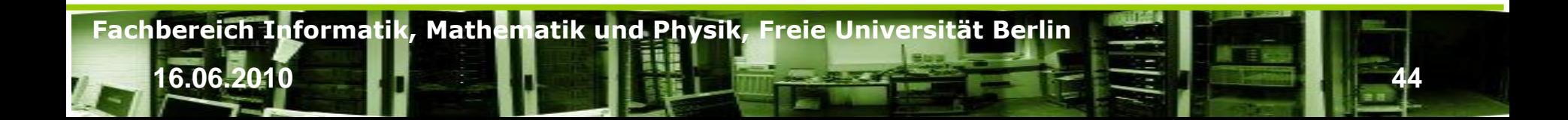

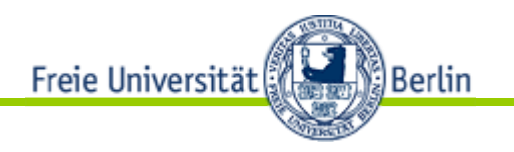

• Client-Server-Protokoll auf Schicht 4

**Fachbereich Informatik, Mathematik und Physik, Freie Universität Berlin**

- Verwendet UDP
- Radius-Server werden häufig auf Unix- oder Windows-Servern eingesetzt.

**16.06.2010 45**

- Integration in Active Directory
- Anschluss an Datenbanken

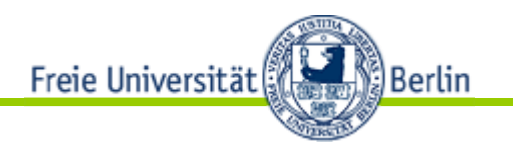

Zweck

- Einen Benutzer zu authentisieren bevor er Zugang zu einem Netz/Dienst bekommt
- Die Berechtigungsstufe für authentisierte Benutzer festzulegen
- Die Verbrauchsdaten einer Dienstnutzung erfassen

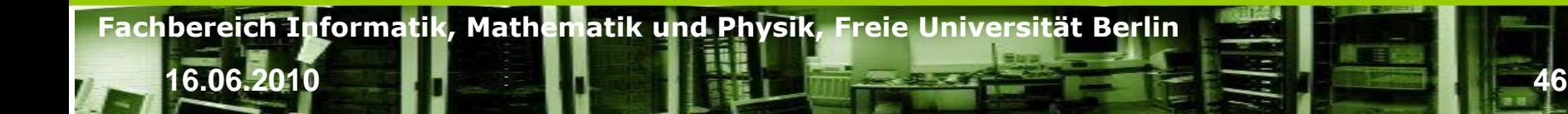

Freie Universität ်) Berlin

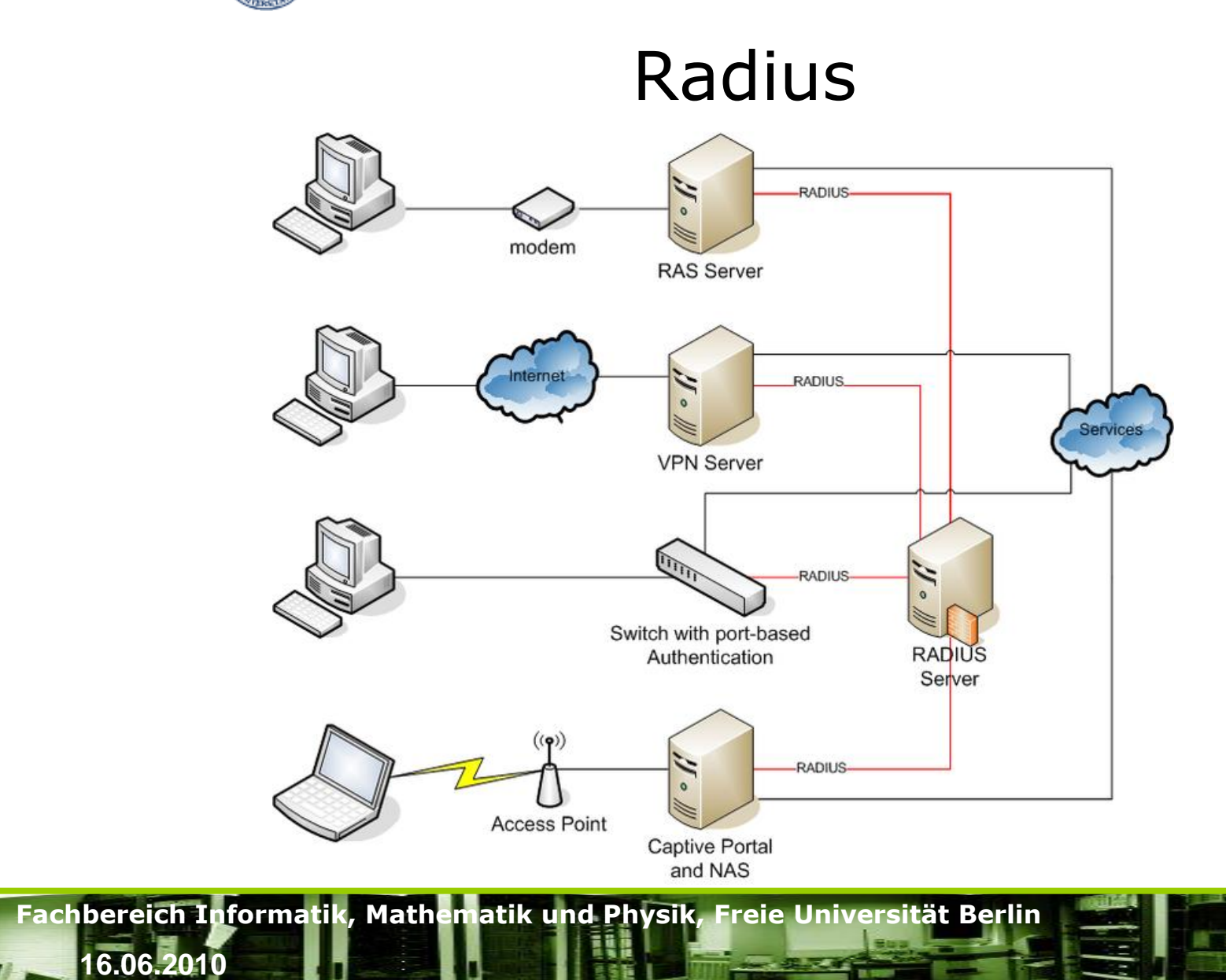

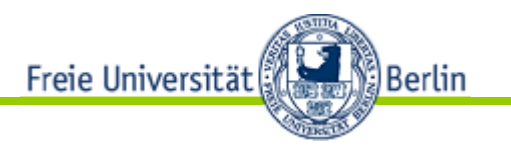

## Radius - Authentication and authorization

- Clientensystem sendet einen Request an einen Network Access Server (NAS), um Zugang zu erhalten. Er werden Credentials – Benutzername und Passwort – benötigt
- Dieser Request wird über das Link-Layer-Protokoll übermittelt (z.B. PPP) im Falle von dialup und DSL Providern.
- Der NAS sendet diese Credentials als Radius-Request an den Raiusserver und ggf. zusätzlich Informationen vom NAS-System selbst.
- Der Radius-Server prüft die Informationen anhand bekannter Authentisierungsschemata wie PAP, CHAP und EAP.

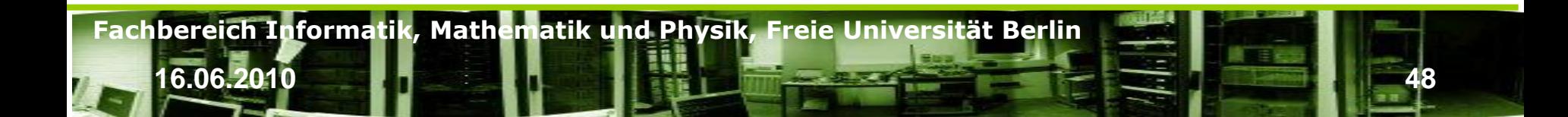

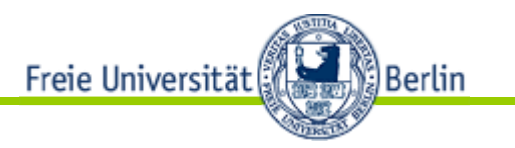

## Radius - Authentication and authorization

- Nach erfolgter Verifikation antwortet der Radiusserver entweder mit
	- Ablehnung (reject)
	- Challenge: benötigt weitere Informationen wie Pin, Token oder Chipkarte

**16.06.2010 49**

- Zustimmung (accept)
- Bei Zustimmung können auch weitere Attribute übermittelt werden wie z.B. IP-Adresse, Telefonnummer, VLAN-ID uvm.
- Moderne Radiusserver können den Login gegen externe Loginsysteme prüfen:
	- SQL-Server
	- Kerberos
	- LDAP
	- Active Directory

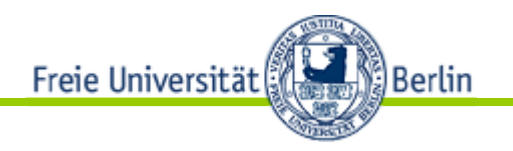

## Radius - Accounting

- Nach erfolgreichen Login eines Benutzers gegen einen NAS mit Hilfe von Radius kann dieser NAS-Server ein Radius-Paket senden, dass den Namen *Accounting-Start* trägt.
	- Beinhaltet typischerweise Benutzernamen, Netzwerkadresse, Anschlusspunktinformationen und einen Session-Identifier
- Der NAS kann periodische Updates (*interim update*) an den Radiusserver senden.
- Am Ende einer Session sendet das NAS *Accounting Stop* an den Radius-Server

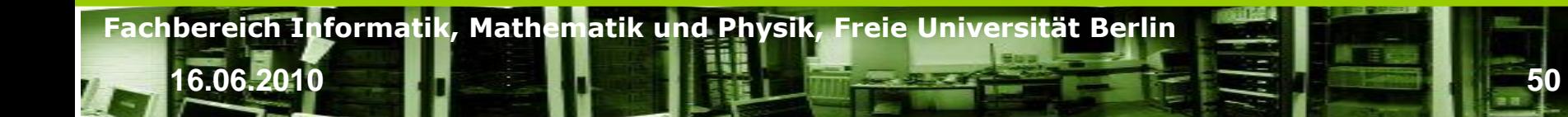

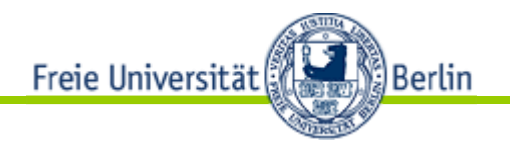

#### Radius - Session

#### Beispielausgabe von radwho

#### zeus:/# radwho

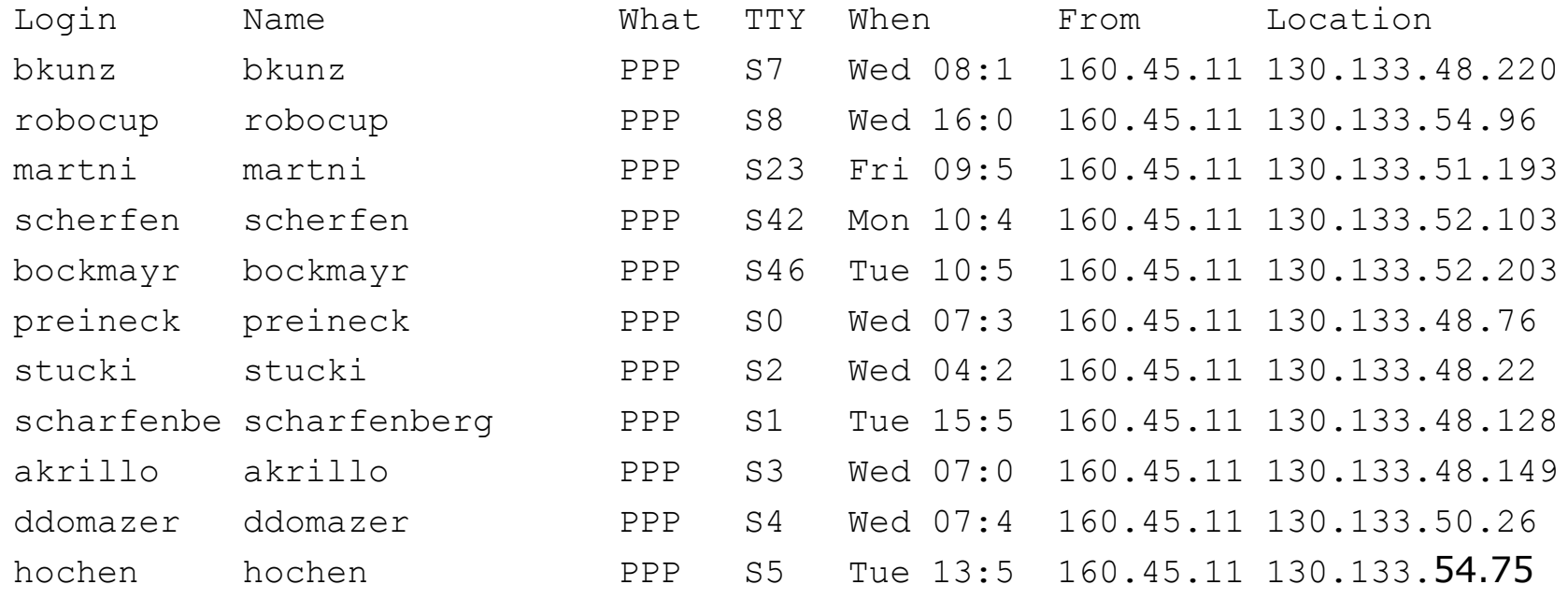

**16.06.2010 Fig. 1.1 <b>Fig. 1.1 Fig. 1.1 Fig. 1.1 Fig. 1.1 Fig. 1.1 Fig. 1.1 Fig. 1.1 Fig. 1.1 Fig. 1.1** 

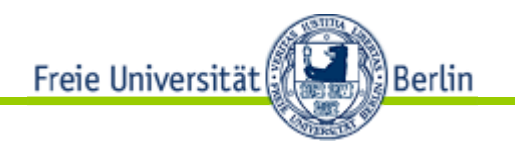

### Radius - Authentication

• Beispieldatensatz für Benutzer schauble für VPN am FB

- Tabelle - ID - uname - password - op - value  $"radcheck";39710; "schauble"; "Password";" =="; "*************************$ "radpeply";24464;"schauble";"Framed-IP-Address";"=";"130.133.48.33" "radpeply";24465;"schauble";"Reply-Message";"=";"Login accepted"

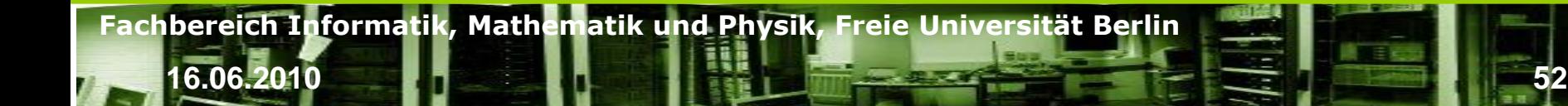

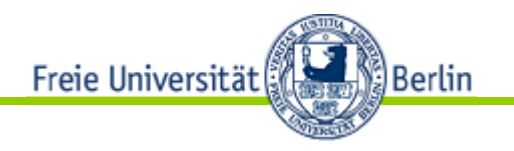

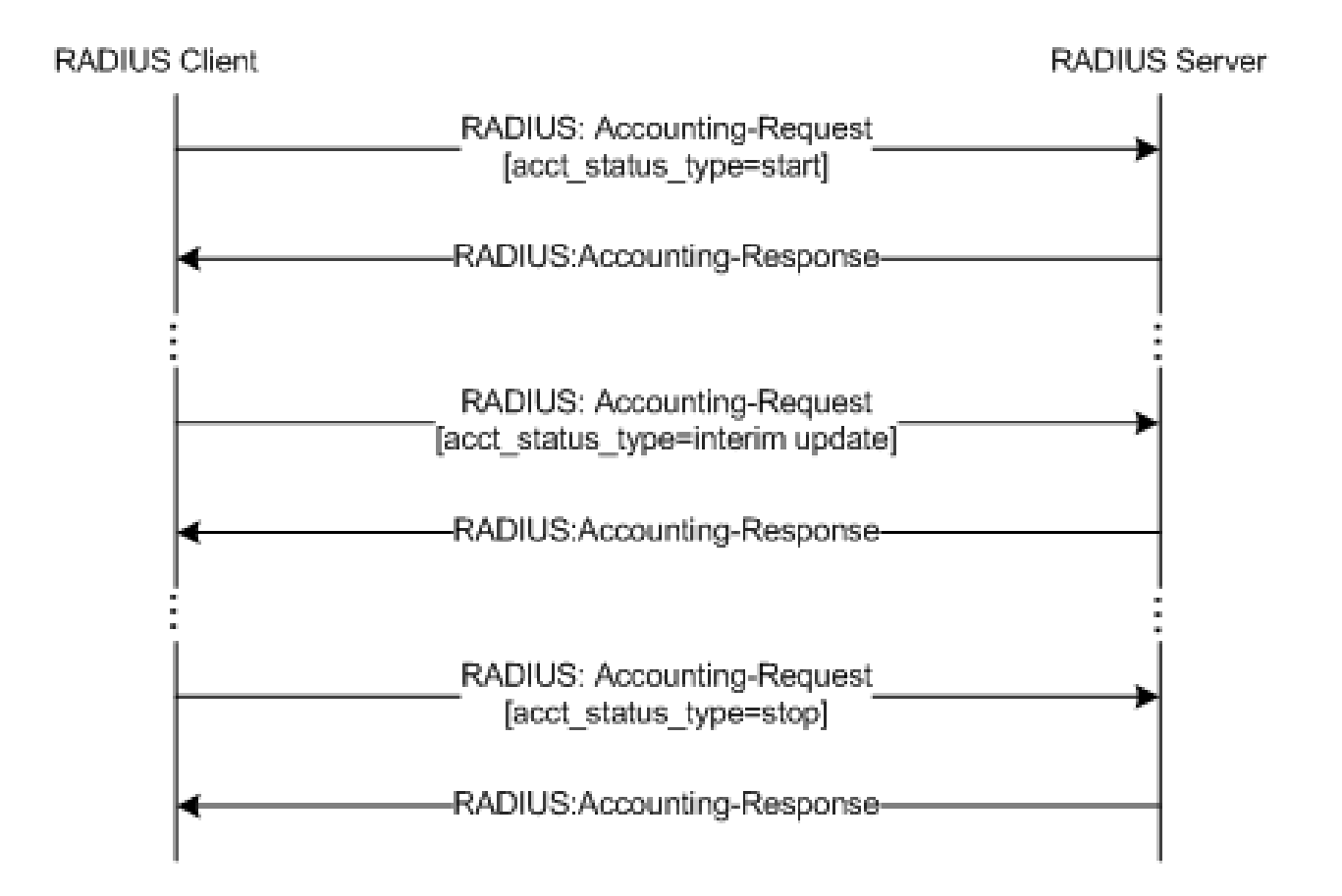

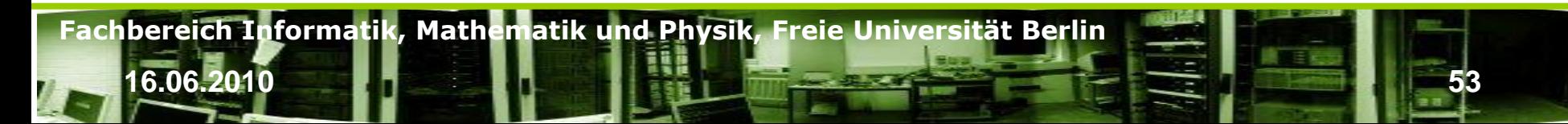

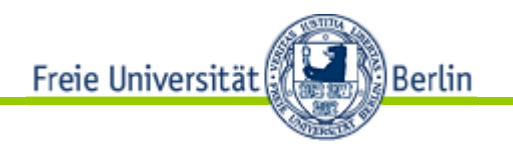

## Radius - Accounting

**16.06.2010 54**

#### • Auszug für Benutzer carsten für VPN am FB

Accounting-ID: 164293; Session-ID: "497CD8B24F1700"; Username: "carsten"; NAS IP Address: "160.45.113.246"; NAS Port ID: 10; Start: "2009-01-25 22:25:06+01"; Stop: "2009-01-25 22:41:41+01"; Session Time(s): 995; Bytes IN: 1162177; Byte OUT: 3009158; Framed protocol: "PPP"; Framed IP Address: "130.133.48.2"

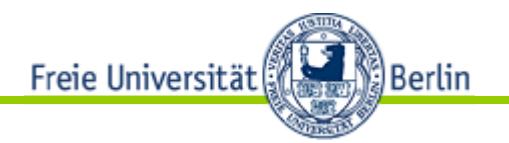

#### Radius - Roaming

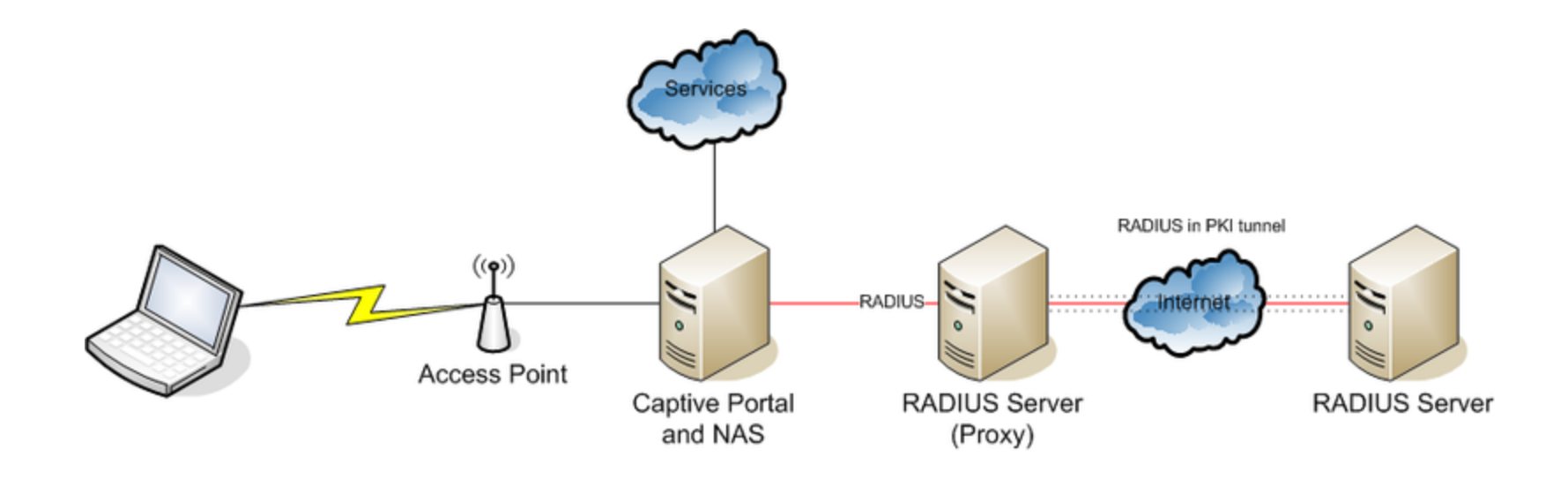

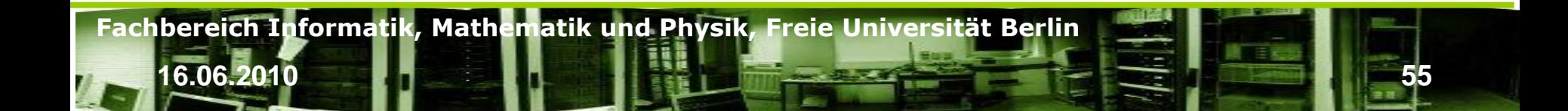

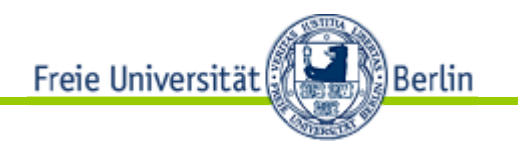

#### Radius - Paket

• http://en.wikipedia.org/wiki/RADIUS

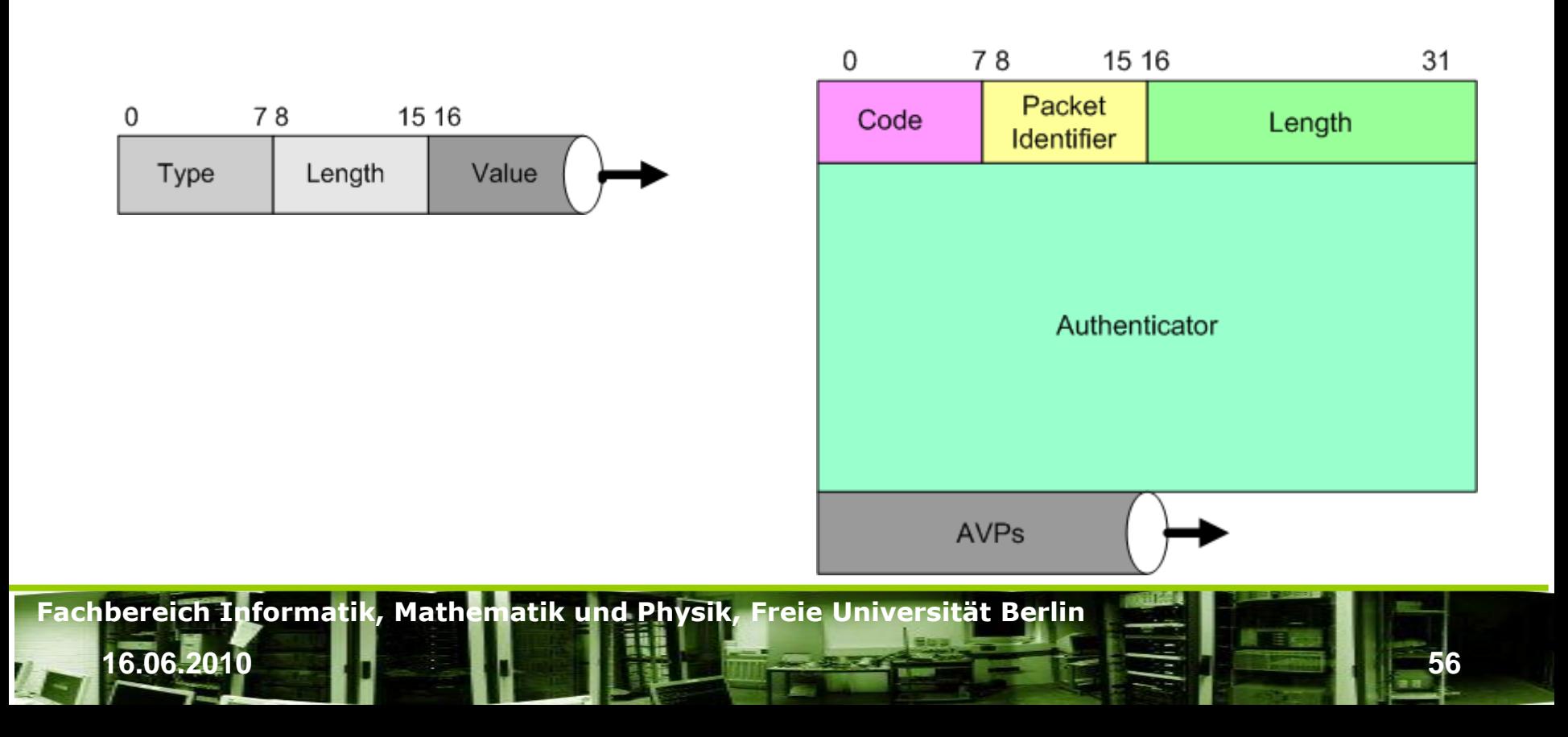

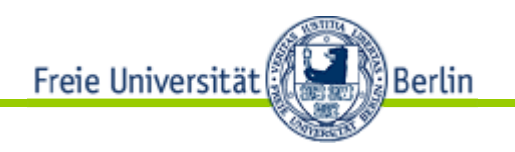

## Radius - Beispiele

**16.06.2010 57**

Fachbereich Mathematik und Informatik

Aufbau über Metadatenbanken, Radius und Webserver

- VPN-System
- Netzwerkauthentisierung für Switches
- Systemkomponenten
- MIID
- Radius-DBs
- Radius-Server
- Portal
- Synchronisationsprogramme
- **Monitoring**
- **Messaging**
- Uvm.

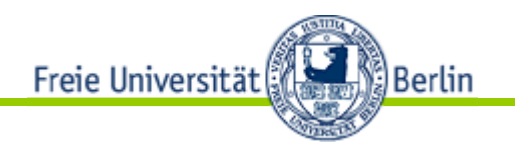

Identity Management beschäftigt sich mit der Zuordnung von personenbezogenen Daten in Rechneranlagen.

Hierbei werden Anforderungen von Computersystemen, Applikationen, betrieblichen Interessen und Datenschutz verwaltet, korreliert, synchronisiert usw.

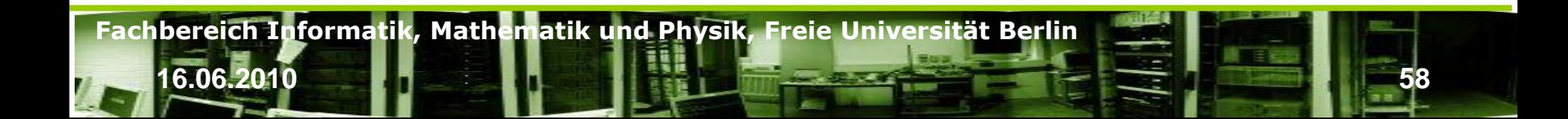

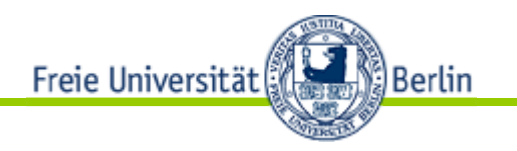

Kontext

- Im Internet zwischen verschiedenen unabhängigen Dienstanbietern
- In abgeschlossenen Umgebungen wie Banken, Universität, Telekommunikationsanbietern uvm.
- Wird benötigt, um in einer Organisation unterschiedliche Anlagen, Betriebsanforderungen und Betriebsanläufe zu organisieren

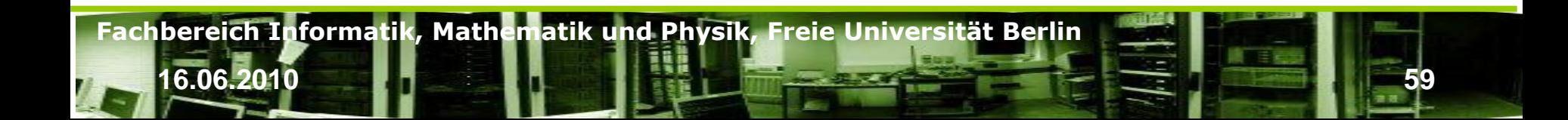

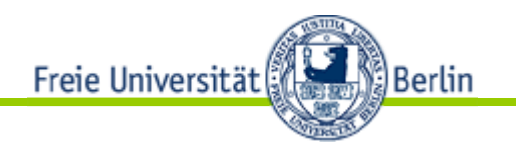

- Geltungsbereich (innerhalb von Organisationen oder organisationsübergreifend/föderal)
- **Lebenszyklus**
- Verwaltung und Schutz der Informationen (Attribute) Rollenmanagement über Identitäten
- Verknüpfung der Rollen mit Pflichten, Verantwortungen, Privilegien und Rechten für den Zugriff auf Ressourcen
- Systeme, in denen die Daten gespeichert werden (Verzeichnisse, Datenbanken, etc.)
- Zugansmedien, welche die Daten enthalten (Token, Karten)

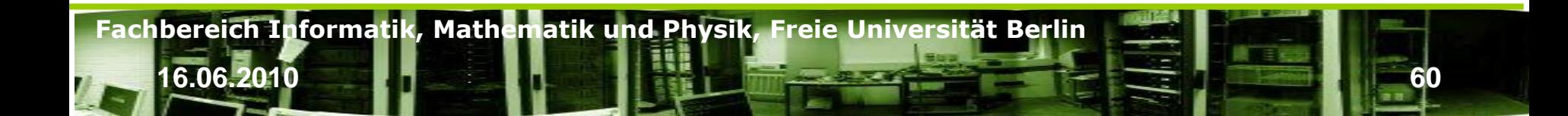

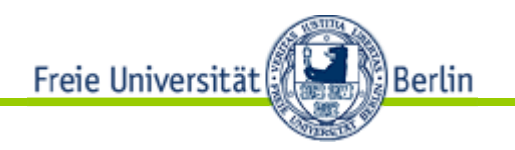

Wir benötigt um …

- Personenbezogene kontinuierlich und konsistent zu verwalten, bereit zu halten und zu verändern.
- Rechtliche Anforderungen umzusetzen

Anfänglich wurden LDAP-Systeme zur Lösung der multiplen Zugangskorrelationen genutzt.

Später wurden verteilte Datenbanken verwendet.

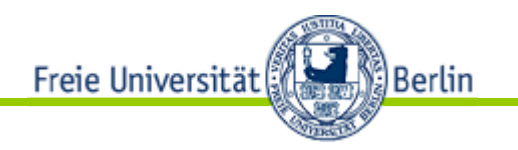

Typen von Identitätsmanagement und – speichern

- Förderales IM
- Dezentrales IM
- Zentrales IM

Abgrenzung zwischen Anlagen- und personenbezogenen Daten

- Welches Datum ist personenbezogen, welches ist ein klares Anlagenmerkmal

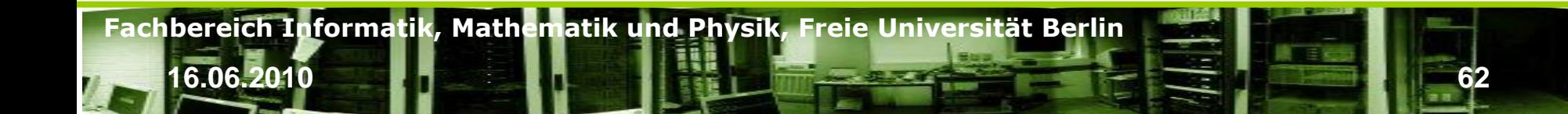

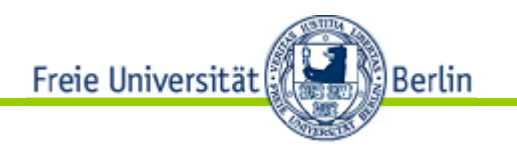

Implementierungsformen

- LDAP
- Datenbanken
- Metadatenbanken

Mehrwertdienste

- Single Sign On
- **Statistik**
- Zugangsportale
- Metadaten zur Synchronisation in neue, bislang nicht integrierte Systeme

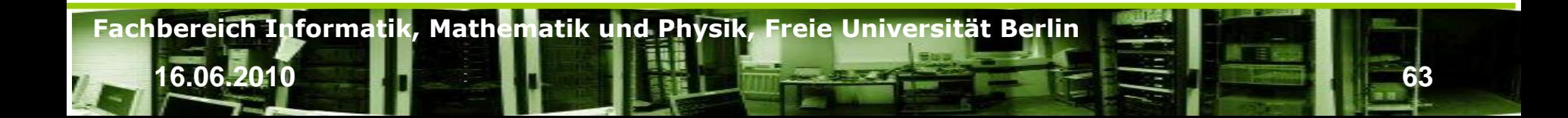

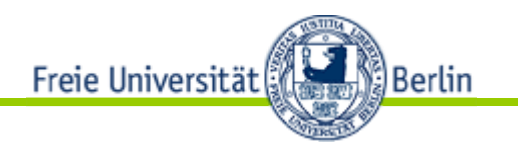

Zentrales Paradigma

- Wer benötigt
- Was
- Wozu
- Wann
- Wie lange?
- IT-Systeme müssen mit dem Minimum an Daten auskommen, um zielgerichtet mit Daten zu arbeiten.
- Daten wecken Begehrlichkeiten und führen zur zweckentfremdeten Nutzung.

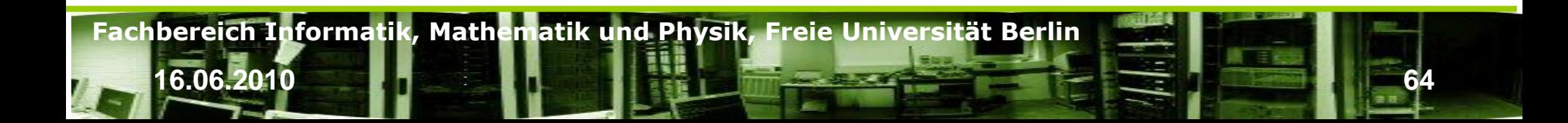

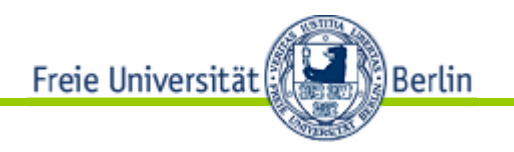

## IM in der FU-Berlin

- FUDIS an der ZEDAT als Zentrale Datendrehscheibe – verteiltes und gleichzeitig förderales IM
- Studierendenverwaltung
- Personaldatenbank (SAP)
- Lokale Datenbanken (MIID)
- Dienstedatenbanken (BIOS)

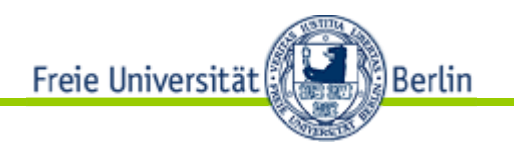

## IM in der FU-Berlin

- Zugangsportale
	- Verwaltung von Diensten
- Identity Provider
	- Radius
	- LDAP

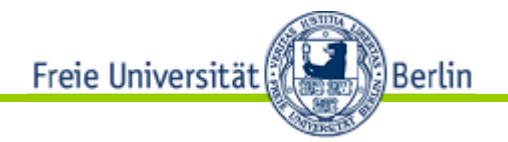

#### IM in …

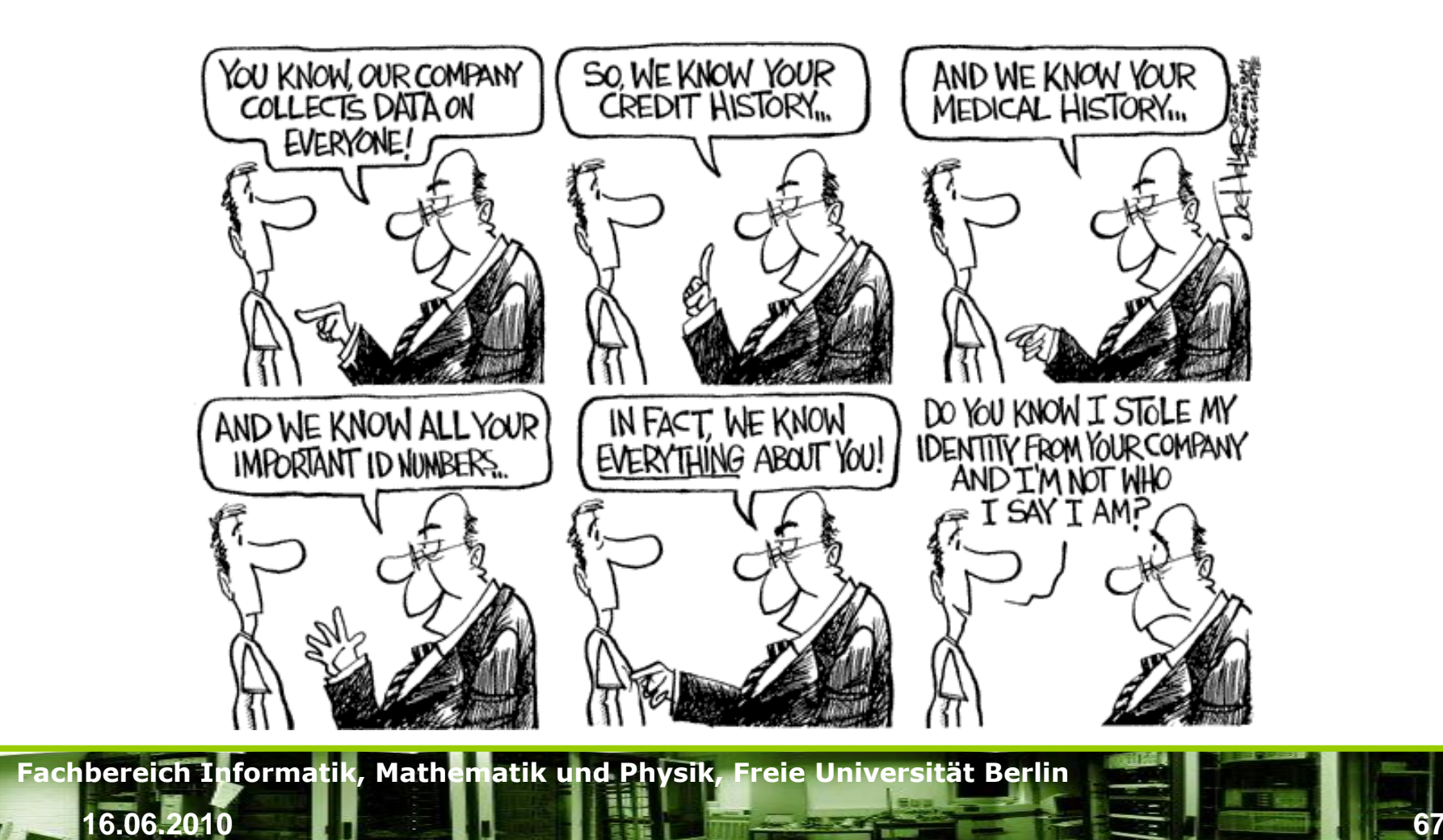

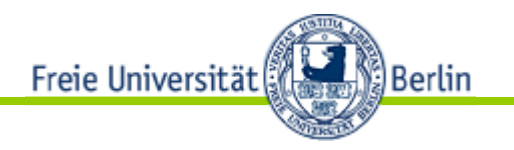

## IM in Zahlen

- IM synchronisieren heutzutage über 30 Zielsysteme
- Systeme mit mehr als 30 Mio. Identitäten – US Steuerbehörde ca. 200 Mio. Datensätze
- Datensätze von mehren KB/Identität führen zu Datenbanken von Terrabytegrößen, sowohl verteilt, als auch zentral!

**16.06.2010 68**

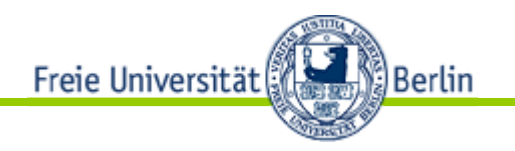

# Kerberos (nur V5)

- Ein Autentisierungsprotokoll
- Erlaubt die Identitätsbestätigung über unsichere Netzwerke zweiter Kommunikationspartner
- Free Software vom MIT
- Gegenseitige Autentisierung (mutual auth.)
- Client-Server

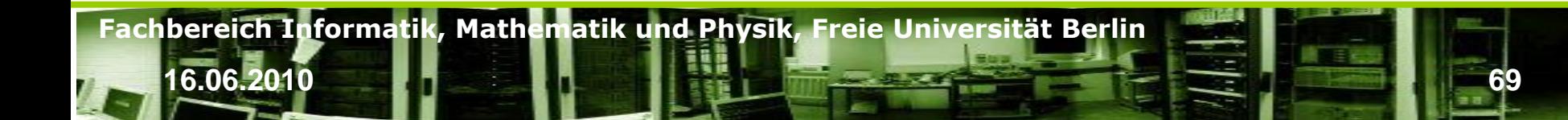

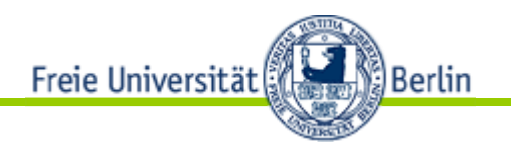

## Kerberos

**16.06.2010 70**

Geschützt …

• gegen Abhören (eavesdropping)

**Fachbereich Informatik, Mathematik und Physik, Freie Universität Berlin**

• Replay Angriffe

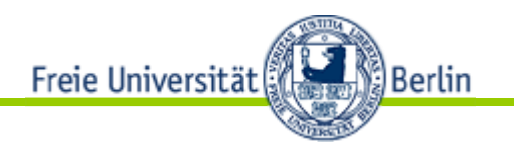

## Kerberos

**Begriffe** 

- Key Distribution Center: Kennt Benutzernamen und Passworte
- Admin Server: erlaubt als einzger Server Änderungen
- Service Principal Name: der Username …
- Ticket: Ergebnis einer positiven Authentisierung
- Service: Eine Software, die eine eigene Identität benötigt
- Ticket Forwarding: Transitive Nutzung von Tickets, z.B. für SSH-Hopping
- Key-Tab: privater Schlüssel eines Dienstes/Hosts

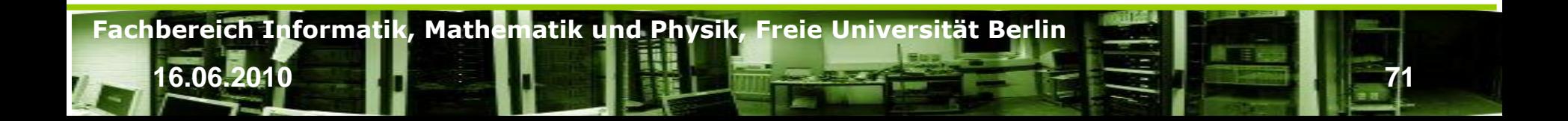

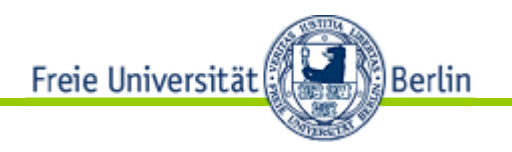

## Kerberos

**Begriffe** 

- Realm: Administrativer Bereich, Gruppierung für alle Principals. Realm wird immer GROß geschrieben.
- Principal: jedes in Kerberos agierende Objekt hat einen Principal. Ein Principal ist ein eindeutiger Name in einem Realm und von der Struktur her hierarchisch aufgebaut.
	- Benutzer schauble [schauble@FU-BERLIN.DE](mailto:schauble@FU-BERLIN.DE)
	- Host Moskau [host/moskau@imp.fu-berlin.de@UX.IMP.FU-BERLIN.DE](mailto:host/moskau@imp.fu-berlin.de|UX.IMP.FU-BERLIN.DE)

**16.06.2010 72**

- Es gibt Service- oder Host-Principals
- Format:

username/instance@REALM service/fully-qualified-domain-name@REALM
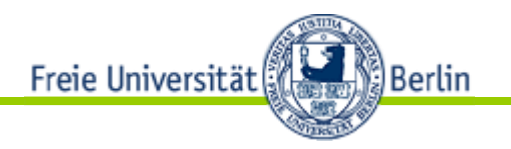

- Kerberos erledigt ausschließlich das erste A von AAA
	- –Authentication !!!

**Fachbereich Informatik, Mathematik und Physik, Freie Universität Berlin 16.06.2010 73**

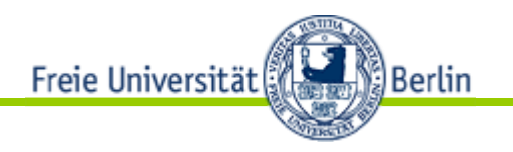

Vorteile gegenüber anderen Logins …

- Tickets erlauben single-sign on gegen ebenfalls "kerberisierte" Dienste – Ticketlebenszeit 8-24h
- Kommunikation nach erster Authentisierung erfolgt ohne weitere Passwörter
- Passwort wird niemals im Klartext übermittelt, sondern immer durch die Key-Tab verschlüsselt und am KDC verifiziert.

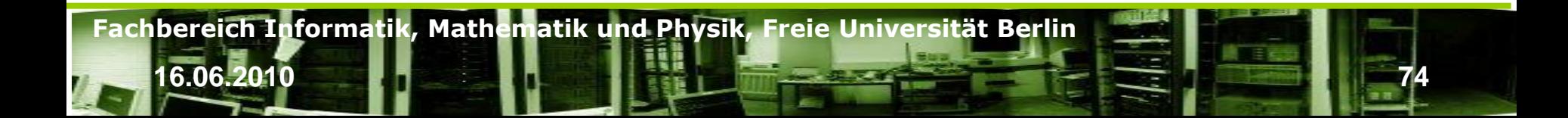

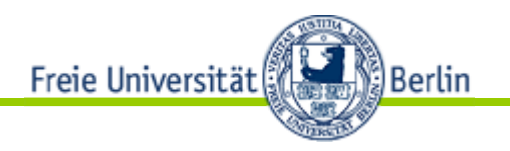

KDC …

- Datenbank für SPNs
- Authentication Server
- Ticket Granting Server
- KDCs müssen sich über herstellerspezifische Methoden synchronisieren – kein Standard

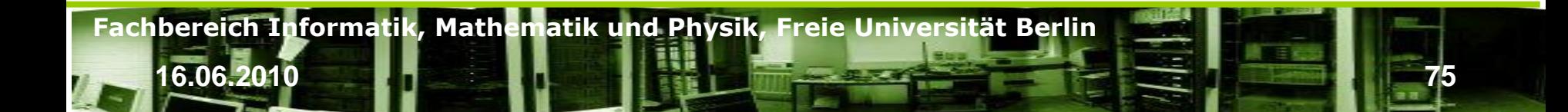

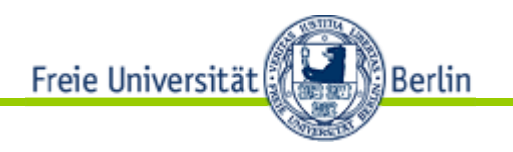

Authentication Server

- AS vergibt verschlüsselte Ticket Granting Tickets (TGT) an Klienten, die sich in der REALM einloggen möchten.
- Login erfolgt nicht gegen KDC. KDC verschlüsselt TGT mit Benutzernamenpasswort.
- TGT wird genutzt, um individuelle Service-Tickets zu erzeugen => für jede Kommunikation wird ein eigenes Ticket erzeugt.

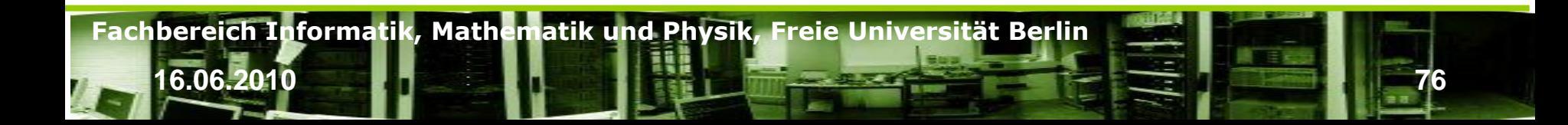

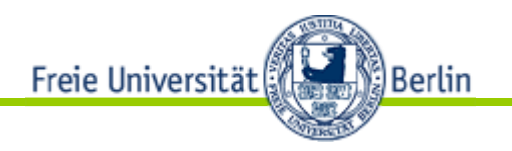

# Ticket Granting Server (TGS)

- Vergibt individuelle Tickets an clients
- Service Ticket wird erzeugt mit
	- TGT
	- –Serviceanforderung

**Fachbereich Informatik, Mathematik und Physik, Freie Universität Berlin 16.06.2010 77**

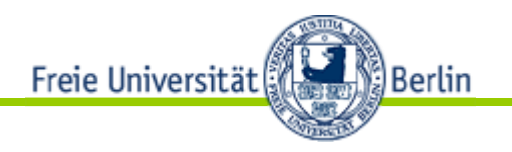

**Tickets** 

- Verschlüsselte Datenstruktur vom KDC mit shared encryption key, der pro Session einzigartig ist.
- Erzeugt Authentisierung und gemeinsames Verschlüsselungstoken für Session.
- Tickets haben Gültigkeit (typ. 8-24h)
- Felder:
	- Benutzer Principal UPN
	- Service SPN
	- Gültigkeitsbereich (Start, Stop)
	- Nutungsbereich (IPs von denen Ticket genutzt werden darf)

**16.06.2010 78**

– Session Key

**Fachbereich Informatik, Mathematik und Physik, Freie Universität Berlin**

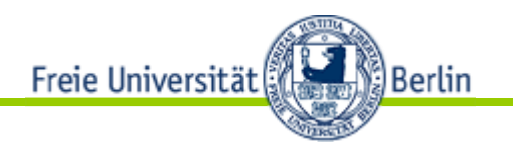

Nachteile

- Lokale Uhren müssen bis auf wenige Sekunden genau synchron sein.
- Es kann nur einen Admin-Server geben
- Single Point auf Failure: Es müssen mehrere KDC installiert werden, um Redundanzen zu erzeugen.
- Admin-Protokoll ist nicht standartisiert

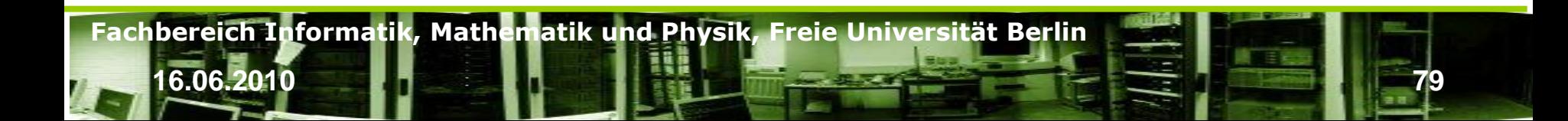

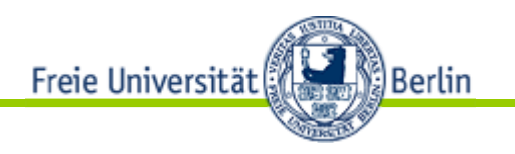

Ticketoptionen und -erweiterungen

- Forwardable Ticket: Tickets können durchgereicht werden und damit von einem Dienst weiterverwendet werden
	- z.B. bei SSH: Das TGT wird genutzt um ein weiteres TGT beim Login zu erzeugen, um lokale Dienste zu nutzen wie die Shell
- Renewable Tickets: können in der Lebenszeit erneuert werden.
- Postdated Tickets: werden erst in der Zukunft gültig – selten genutzt.

**16.06.2010 80**

**Fachbereich Informatik, Mathematik und Physik, Freie Universität Berlin**